## **Transfer OT to CT**

## **Purpose:**

This job aid will help you switch the earnings received from OT to CT.

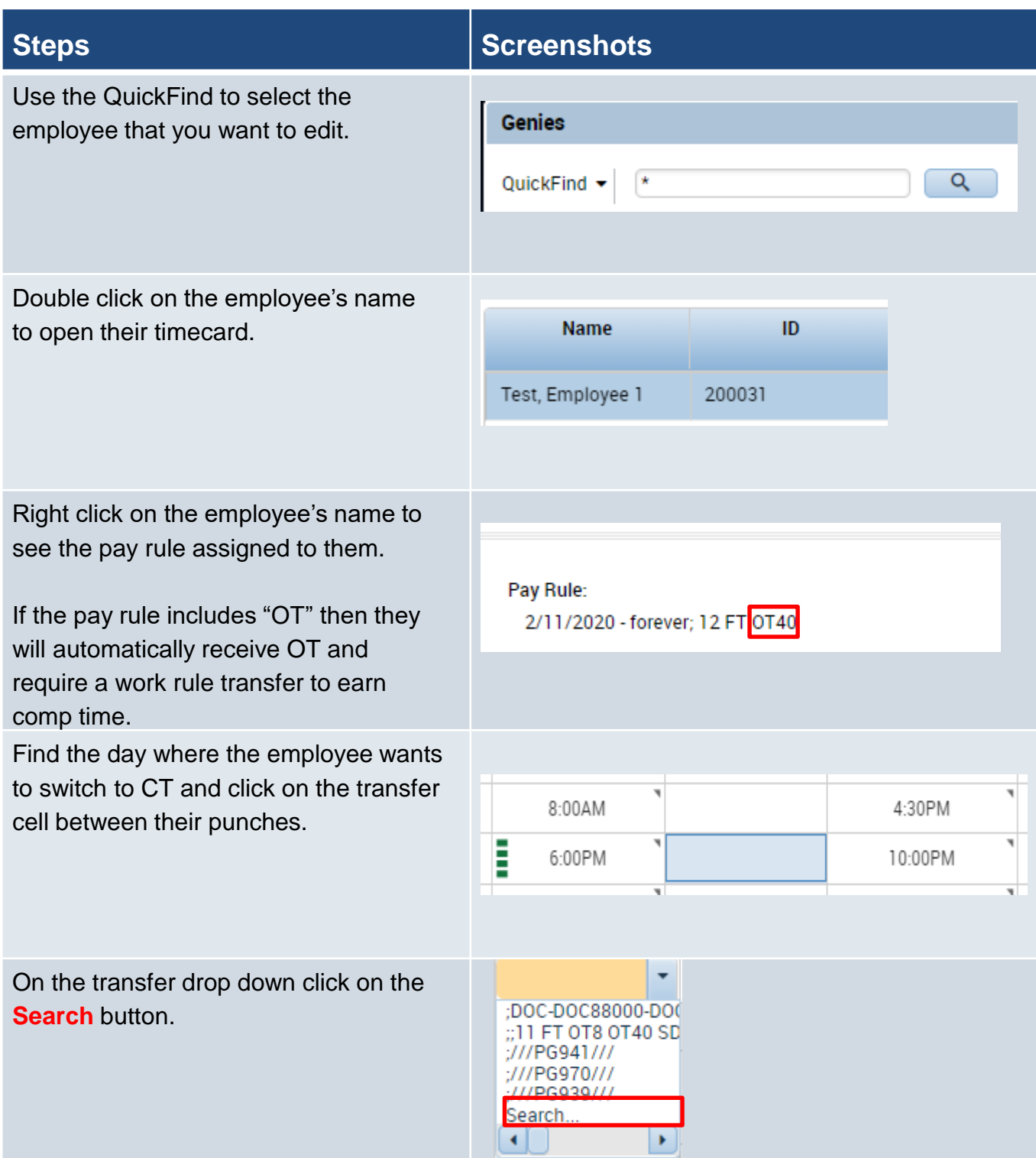

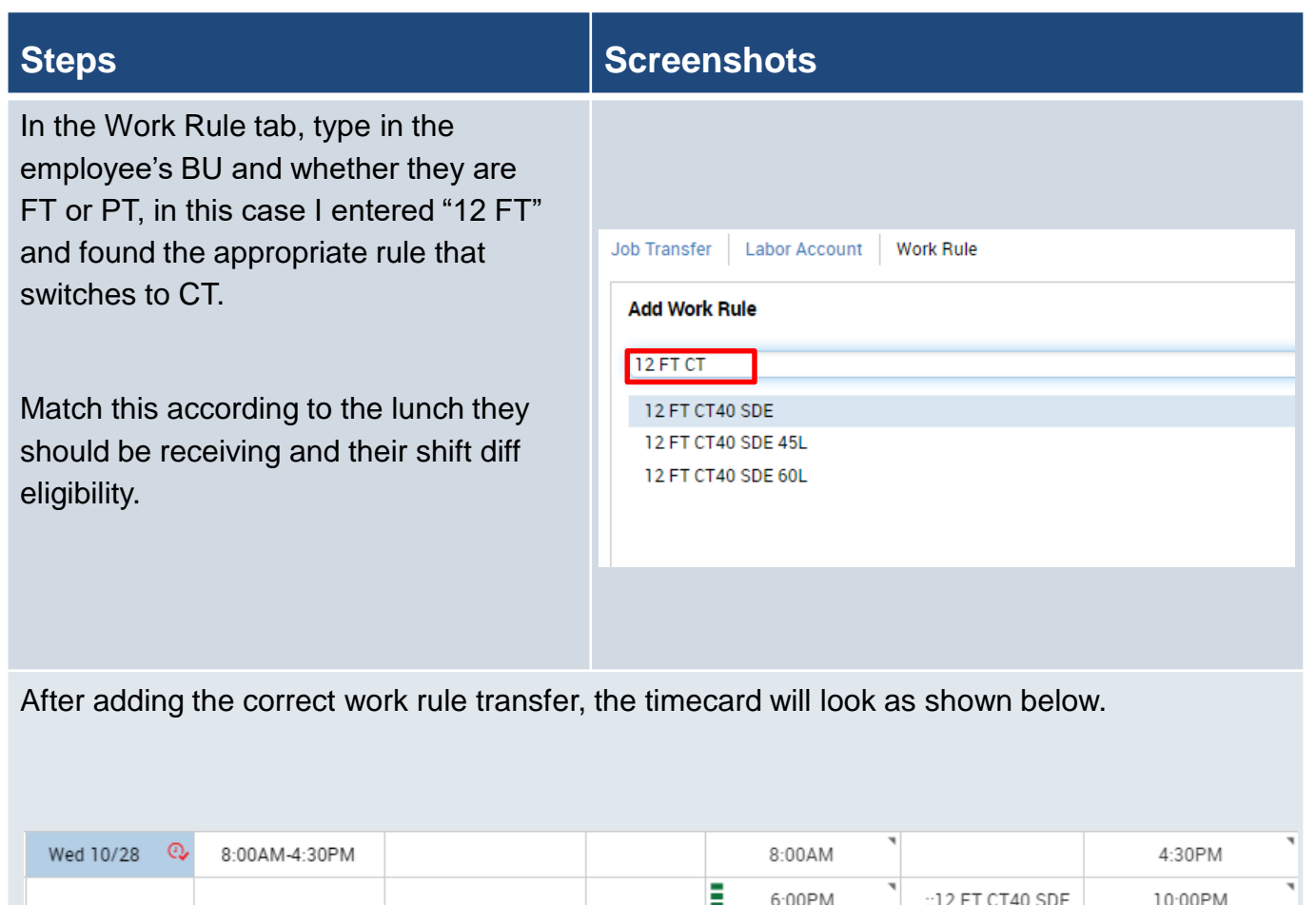

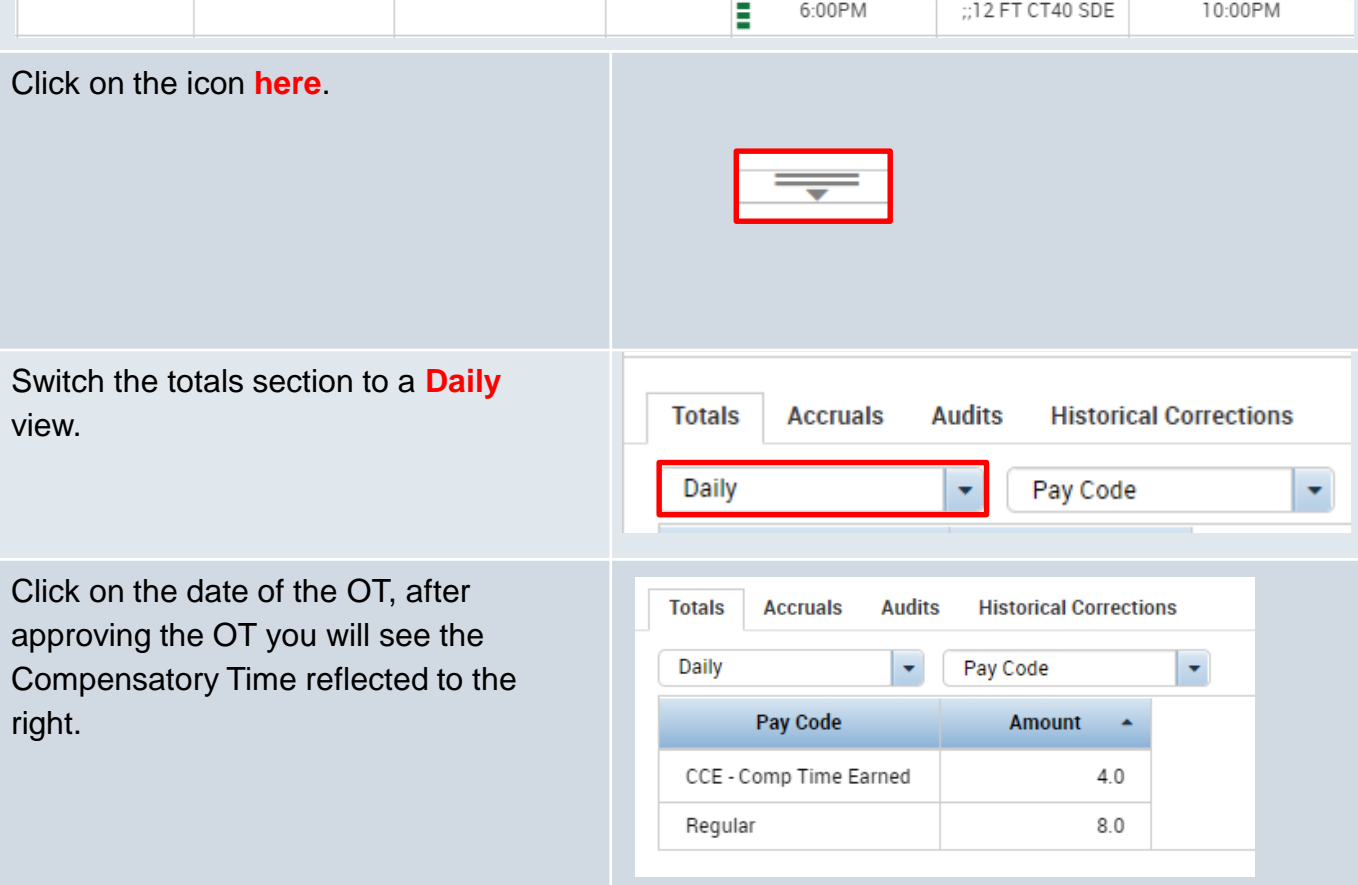